# Name:Britnee Mallory

# Microsoft Office 2003 Concepts and Techniques

## EXCEL 2003

### PROJECT TWO

### FORMULAS, FUNCTIONS, FORMATTING, AND WEB **QUERIES**

#### KEYTERMS Double Entry Journal (DEJ)

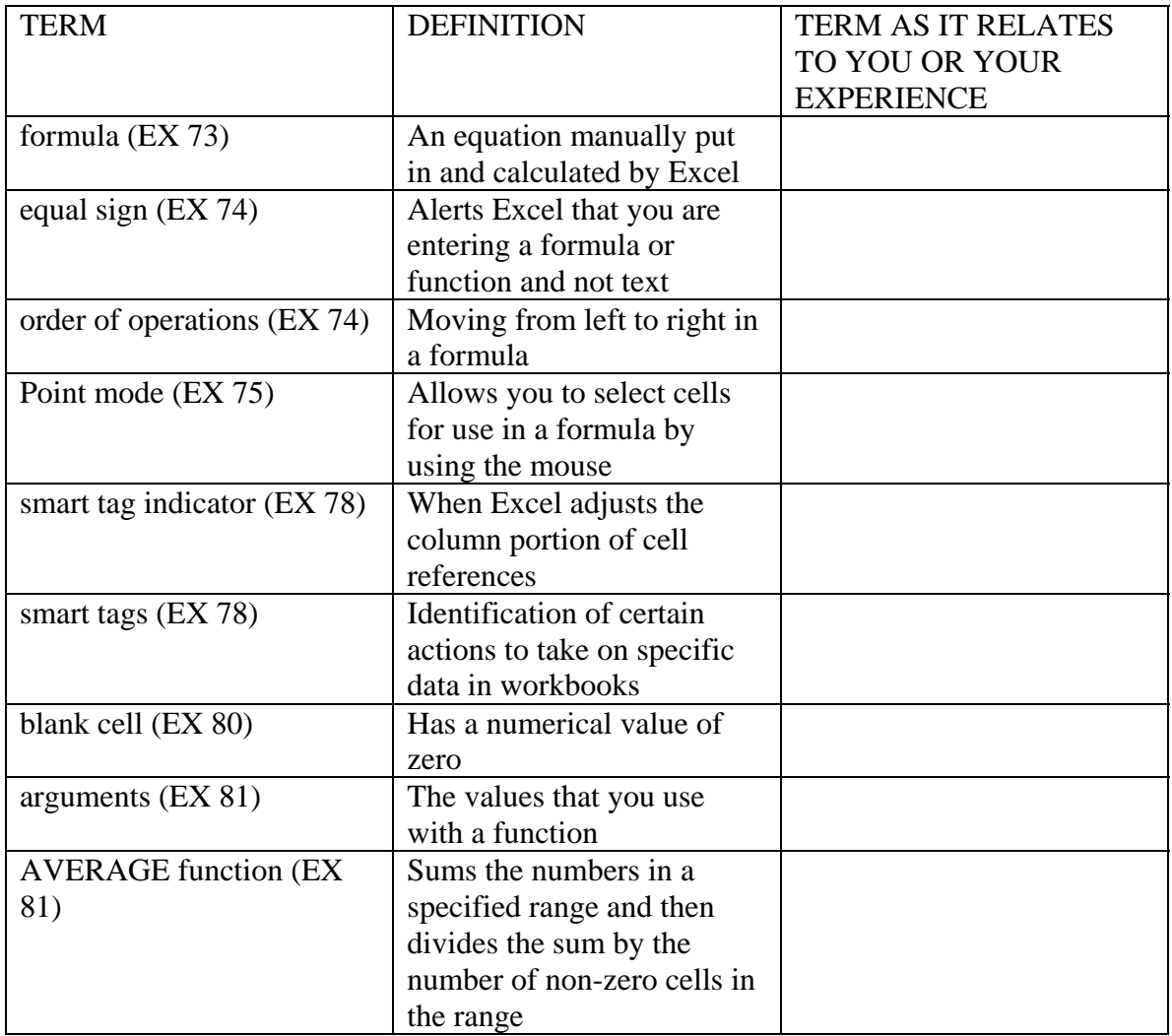

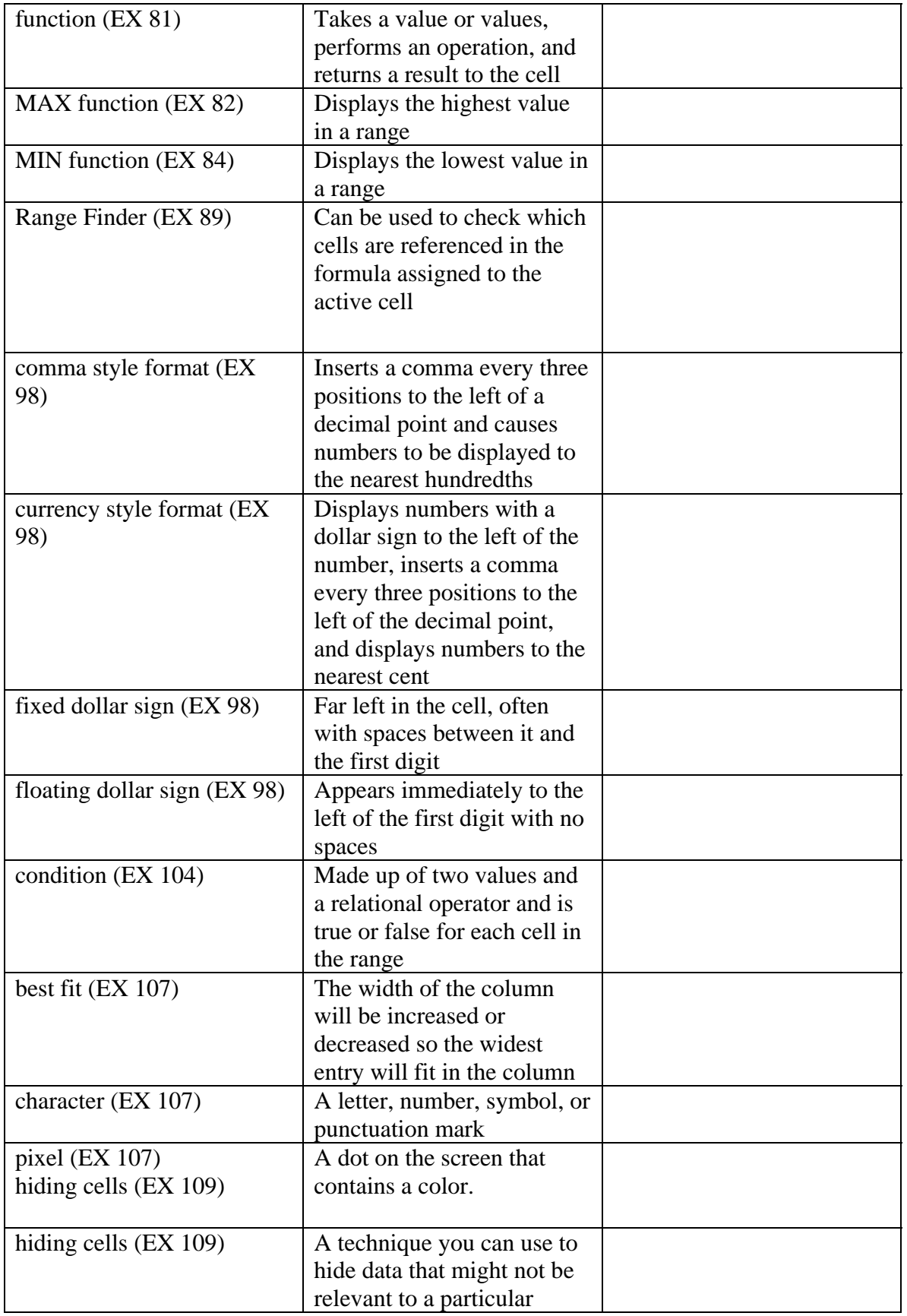

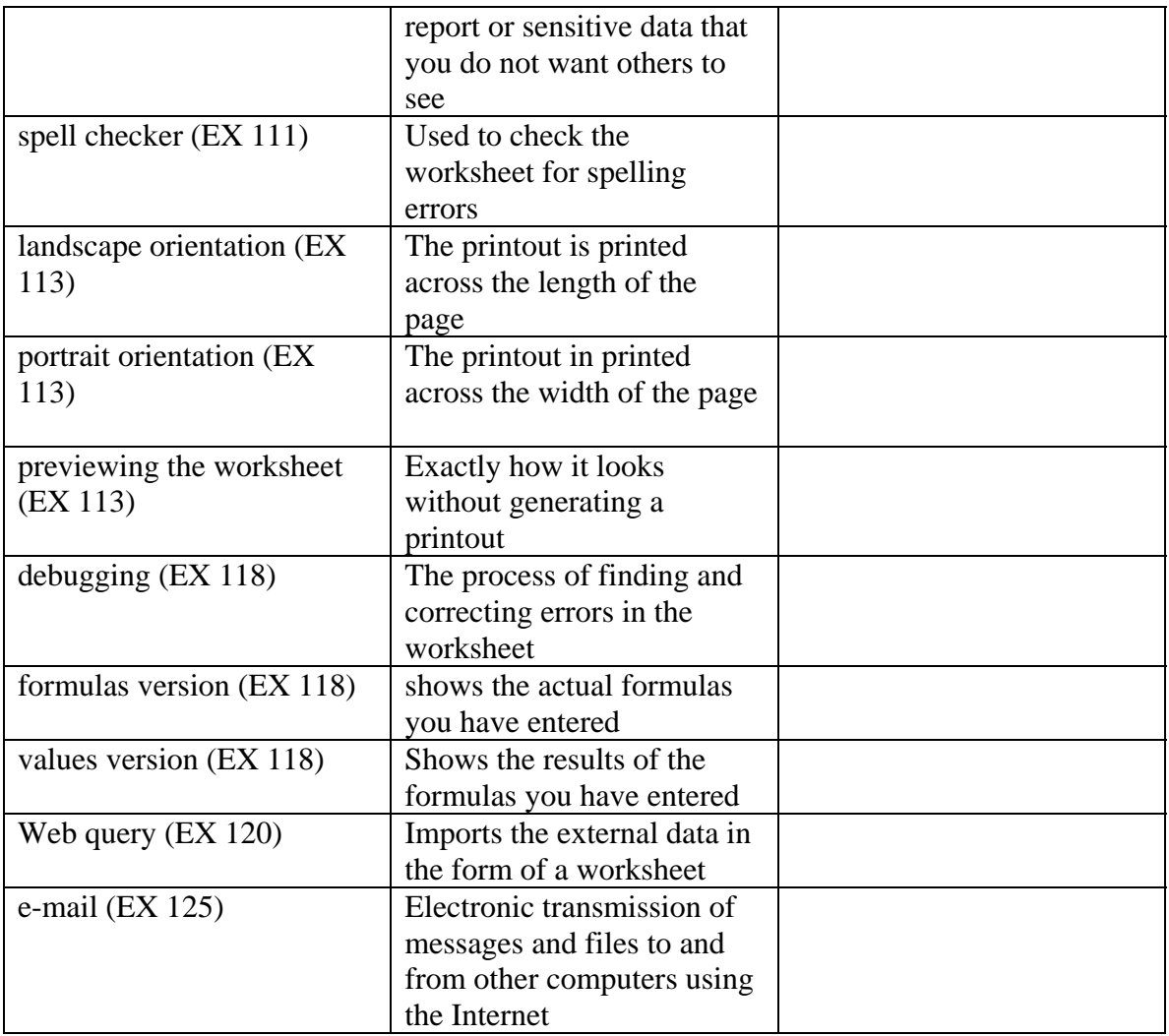